**© MIJNLEERLIJN B.V. 2022 NIETS UIT DEZE UITGAVE MAG WORDEN VERVEELVOUDIGD EN/OF OPENBAAR GEMAAKT WORDEN DOOR MIDDEL VAN DRUK, FOTOKOPIE, MICROFILM OF OP WELKE ANDERE WIJZE DAN OOK, ZONDER VOORAFGAANDE TOESTEMMING VAN MIJNLEERLIJN B.V.**

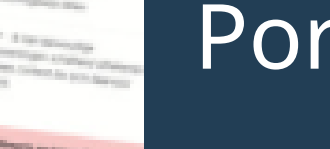

# Handleiding Portfolio | **DIT BEN IK**

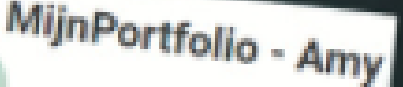

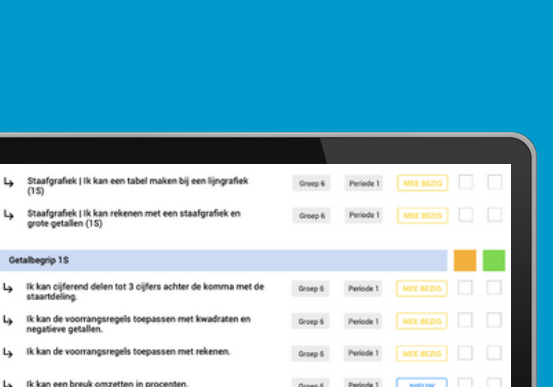

MIJNLEERLIJN

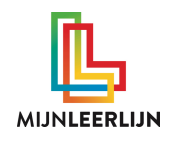

### **DIT BEN IK om jezelf te presenteren**

Met DIT BEN IK heeft ieder kind een eigen pagina waarmee het zichzelf kan presenteren. Dit kan aan de hand van verschillende onderdelen. Het kan geprint (PDF download) worden.

Er zijn verschillende 'rechten' voor een leerkracht, leerling, ouder en beheerder.

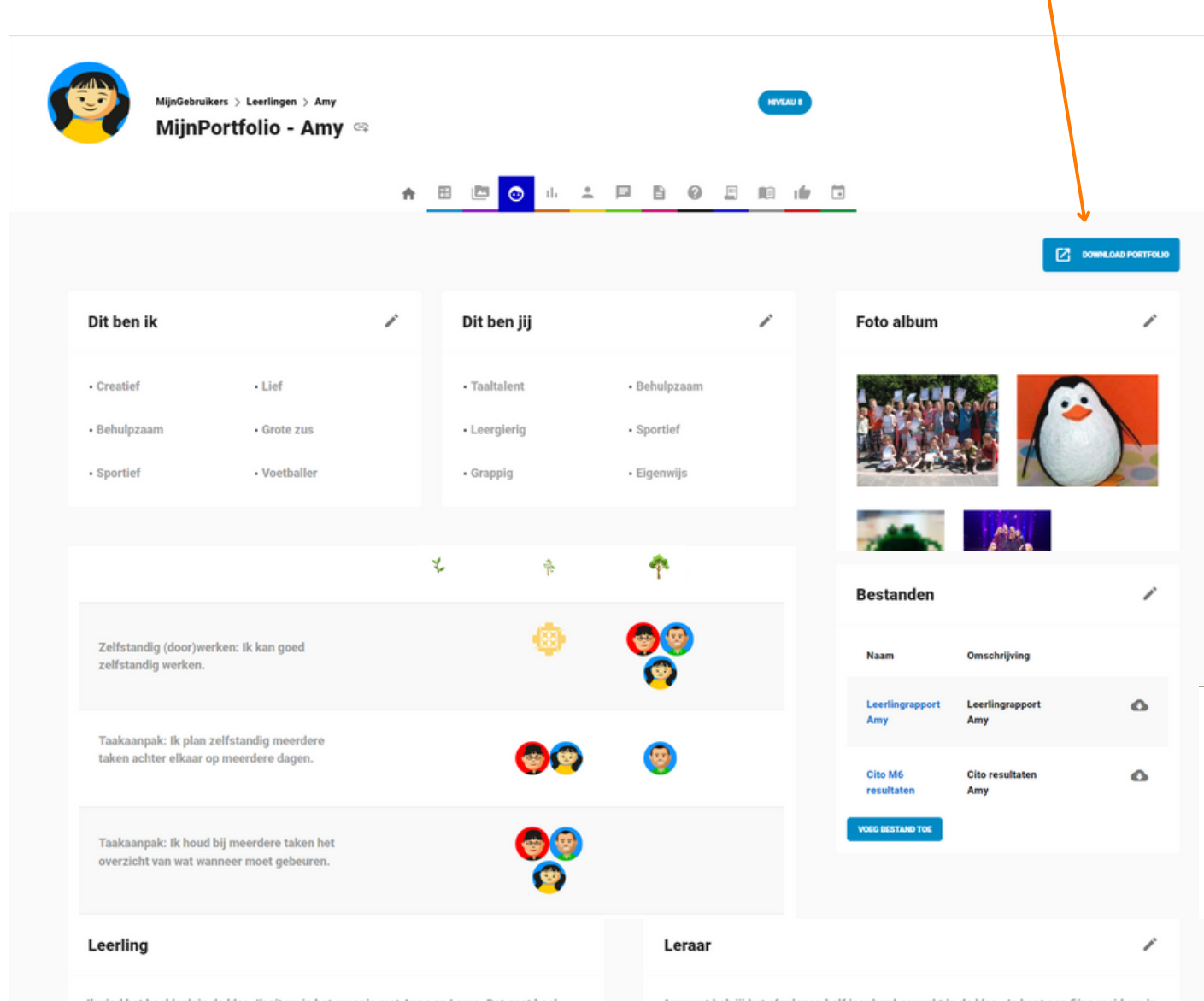

Ik vind het heel leuk in de klas. Ik zit nu in het groepje met Anne en Laura. Dat gaat h goed. Ik kan heel goed met hun samenwerken. Het zijn ook mn beste vriendinnen. Ik heb in mn fotoalbum foto's van dansen gezet. We zijn eerste geworden met een wedstrijd en daar ben ik trots op. Ik heb ook een werkstuk over dansen gemaakt. Ik ben ook trots op mn pinguin van papier mache en mn kikker van klei. Die vind ik heel mooi geworden. Aan het begin van het jaar had ik de volgende persoonlijke doelen:

- Ik wil beter leren plannen zodat ik niet in paniek raak

- Ik ga me beter concentreren op mn werk en laat me niet afleiden door de meiden in mn groepje. - Ik controleer mijn werk voordat ik het inlever.

Dit gaat heel goed en heb ik allemaal behaald. Daar ben ik heel trots op.

Ik heb samen met meester nieuwe doelen bedacht waar ik de komende tijd aan wil gaan werken.

Dat zijn:

- Ik wil een spreekbeurt geven. Ik weet nog niet waarover.

- Ik wil tot tien kunnen tellen in het Spaans

- Ik ga rustiger werken zodat ik niet te snel schrijf en ik het beter kan lezen.

#### **WWW.MIJ N L E ERL IJ N . N L /KLA N T E N S ERVICE**

ny wat heb jij het afgelopen half jaar hard gewerkt in de klas. Je bent een fijne me de klas te hebben. Je hebt veel vriendinnen om je heen, je bent erg behulpzaam en je kan goed samenwerken met iedereen.

.<br>Dansen is een hobby waar je helemaal voor gaat en ook al vele prijzen mee hebt gewo In de pauzes ben je vaak al dansend te vinden met je vriendinnen op het plein. Je hebt ook een prachtig werkstuk over de verschillende stijlen dansen geschreven. Knap gedaan De doelen die je jezelf hebt gesteld aan het begin van het jaar heb je goed aan gewerkt. We hebben het samen gehad over de doelen waar je de komende tijd aan wil gaan werken. Het lijkt je leuk om wat meer van de Spaanse taal te leren. Met die taalknobbel van je zijn de taal en spellingslessen een makkie voor jou. Dus de komende tijd ga je je meer verdiepen in Spaans. We zijn erg benieuwd! Ook heb je aangegeven dat je wel een spreekbeurt wil gaan geven aan de klas. Een erg mooi idee. Het onderwerp ga je nog bedenken. Succes de komende tiid Amv!

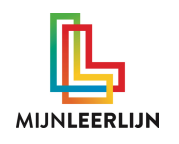

## **>> DIT BEN IK en DIT BEN JIJ**

Bij 'Dit ben ik' kan de leerling (maximaal) 6 woorden over zichzelf invullen. Bij 'Dit ben jij' kan de leerkracht dit over de leerling doen.

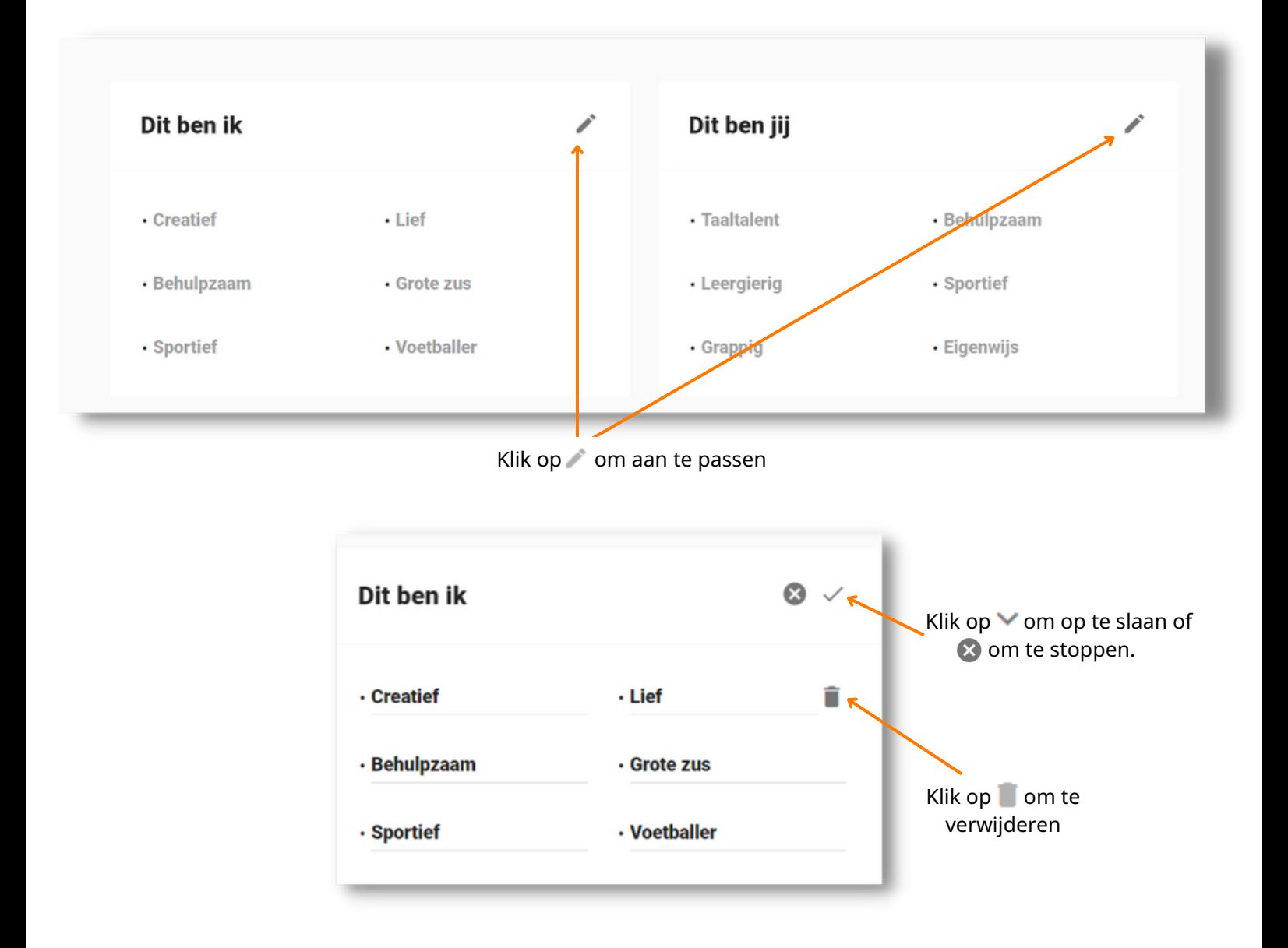

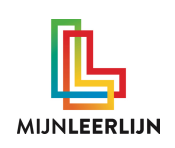

### **>> Foto album**

In het 'Foto album' staan foto's waar het kind het meest trots op is en graag naar voren wil halen. Bij iedere foto kan een korte beschrijving geplaatst worden. Dit wordt ook meegenomen worden op de PDF-download.

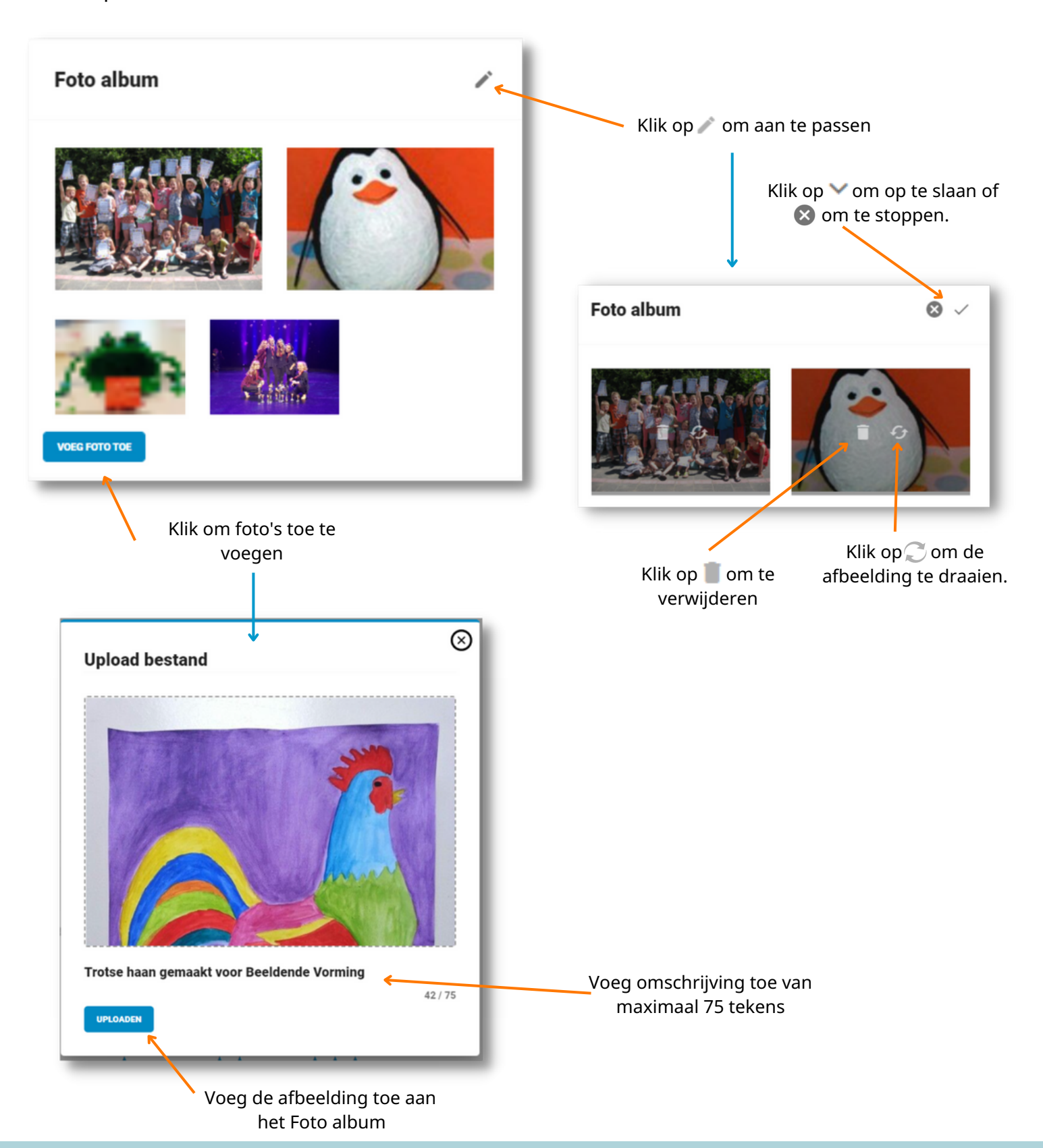

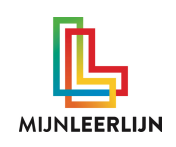

#### **>> Bestanden**

Bij 'Bestanden' kunnen documenten eenvoudig toegevoegd en gedownload worden. Dit kunnen allerlei documenten zijn; van werkstukken tot LVS-toets resultaten. Dit is online in te zien.

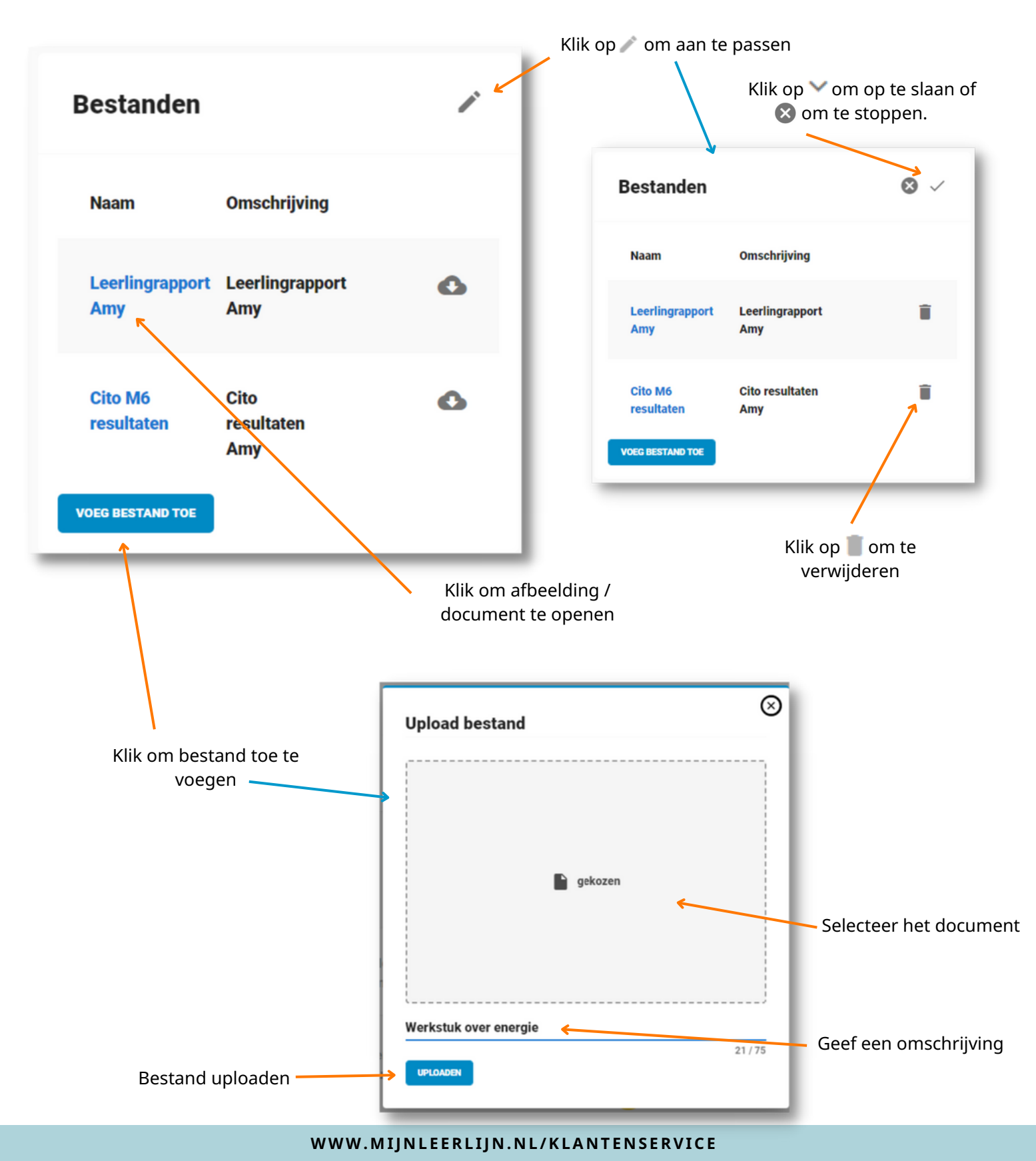

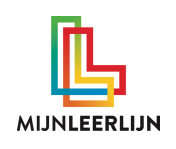

Pagina 6

# **>> Vaardigheden (persoonlijk)**

Bij 'Vaardigheden' zijn er veel mogelijkheden voor de school om aan te sluiten op de visie en de wensen. Het is mogelijk om per leerling andere keuzes te maken. Daarnaast kunnen de leerling, andere leerkrachten en de ouder(s) betrokken worden bij dit onderdeel.

De basis bij iedere leerling is de persoonlijke pagina voor allerlei vaardigheden en/of doelen. Door vaardigheden / doelen toe te voegen ontstaat de mogelijkheid om deze te volgen / scoren. Dit kan een basis zijn voor kindgesprekken. ⊗

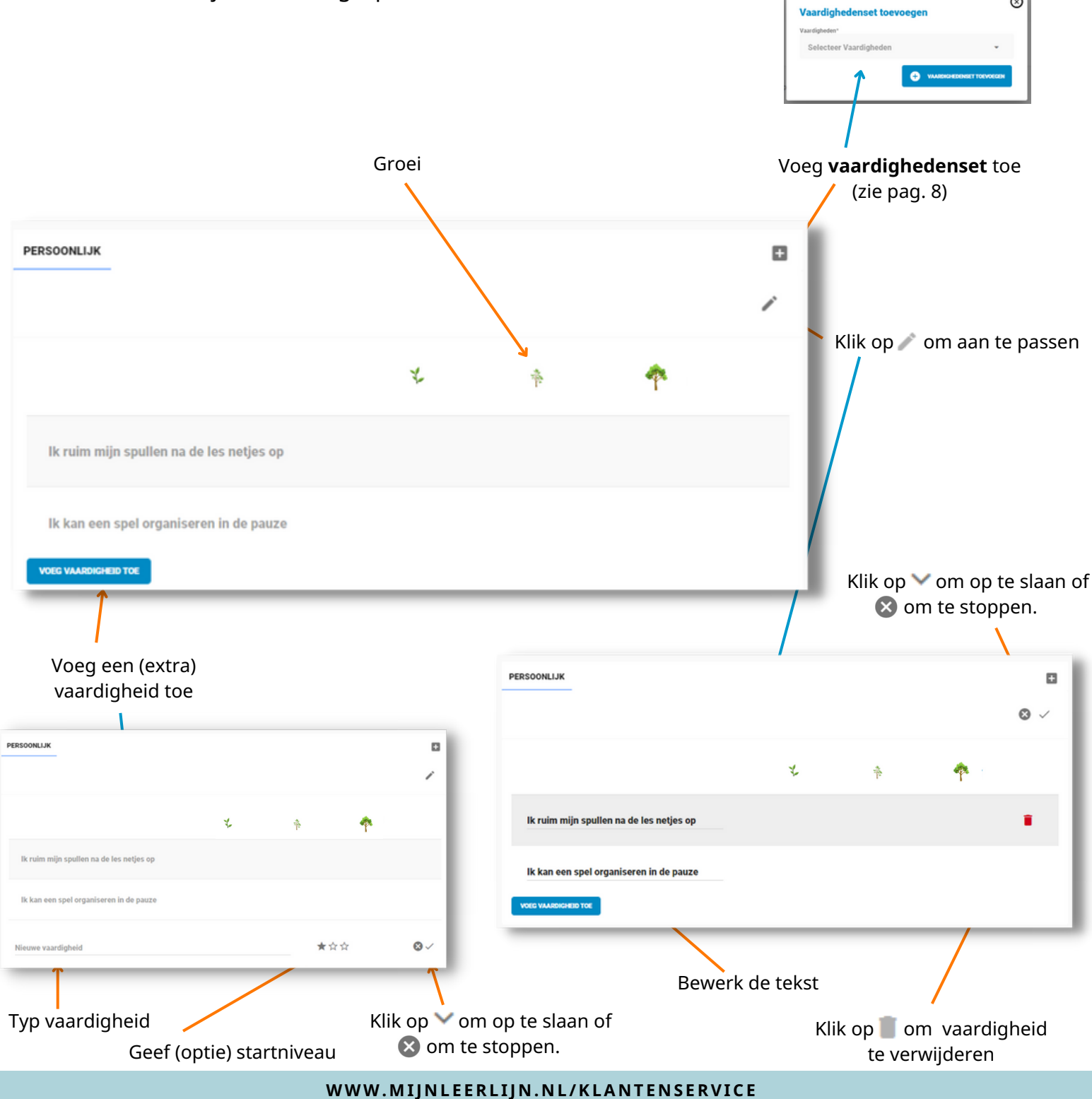

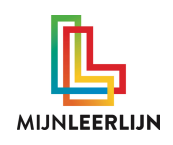

## **>> Vaardigheden (waarderen)**

Iedere vaardigheid / doel kan gewaardeerd worden door de leerkracht(en), de leerling en de ouder(s).

Wanneer er geklikt wordt onder de waarde verschijnt het pictogram / de foto van de desbetreffende persoon. Voor de herkenbaarheid is het raadzaam om echte foto's te gebruiken als profielfoto in MijnLeerlijn.

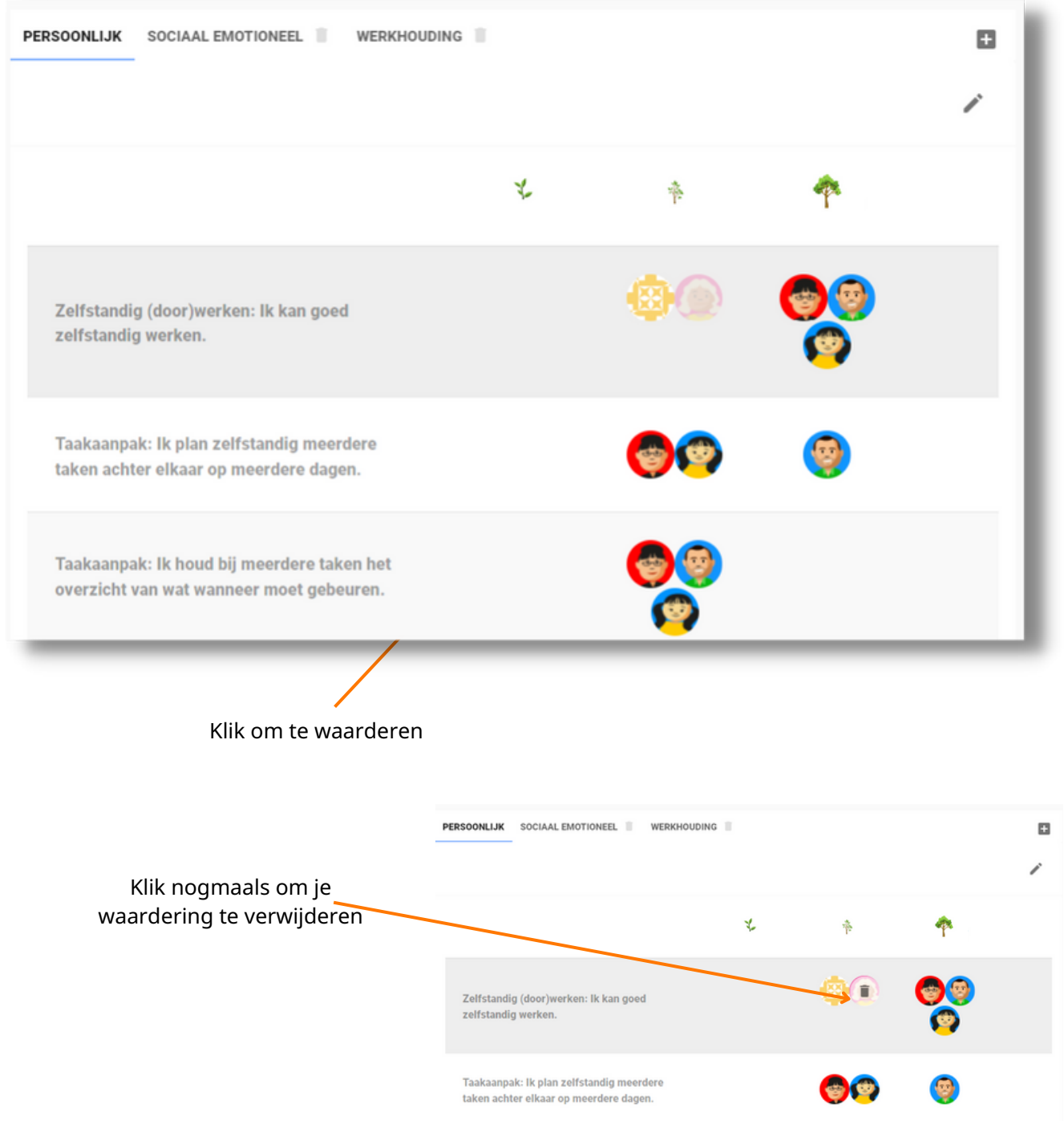

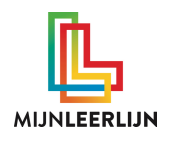

# **>> Vaardigheden (vaardighedenset)**

Voor de vaardigheden kunnen er meerdere vaardighedensets aangemaakt worden. Dit kan iedere leerkracht en beheerder.

Het toewijzen kan per leerling of per Groep (zie pagina 9).

Ga naar **MijnBasis > Dit ben ik** om een vaardighedenset aan te maken of te wijzigen

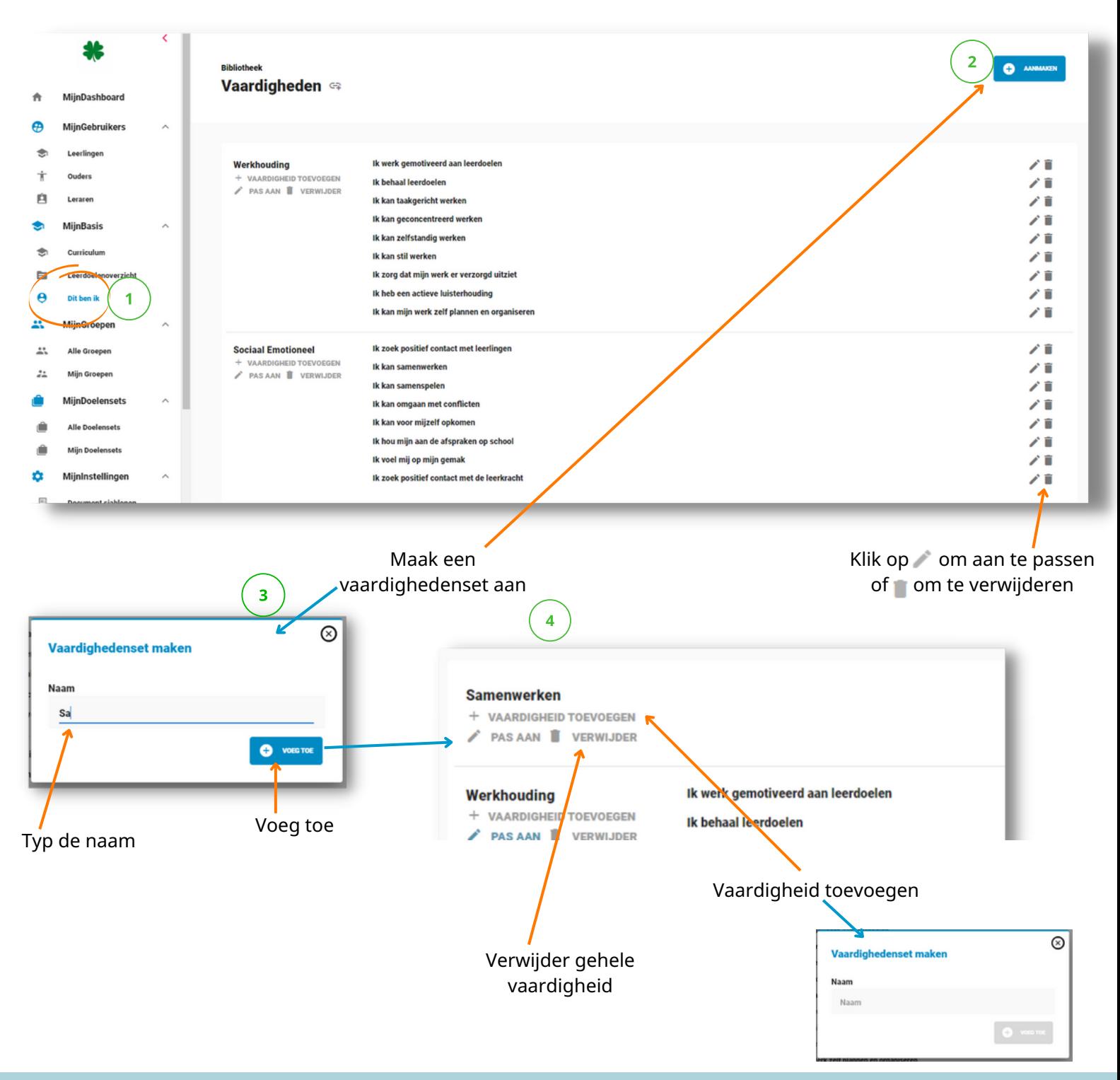

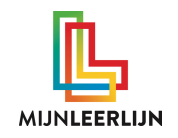

## **>> Vaardighedenset toewijzen per groep**

Het toewijzen kan per leerling of per Groep

#### **Per Groep:**

Ga naar **Mijn Groepen / Alle Groepen > selecteer de groep > GroepsProfiel** om vervolgens te kiezen voor VAARDIGHEDENSET TOEVOEGEN

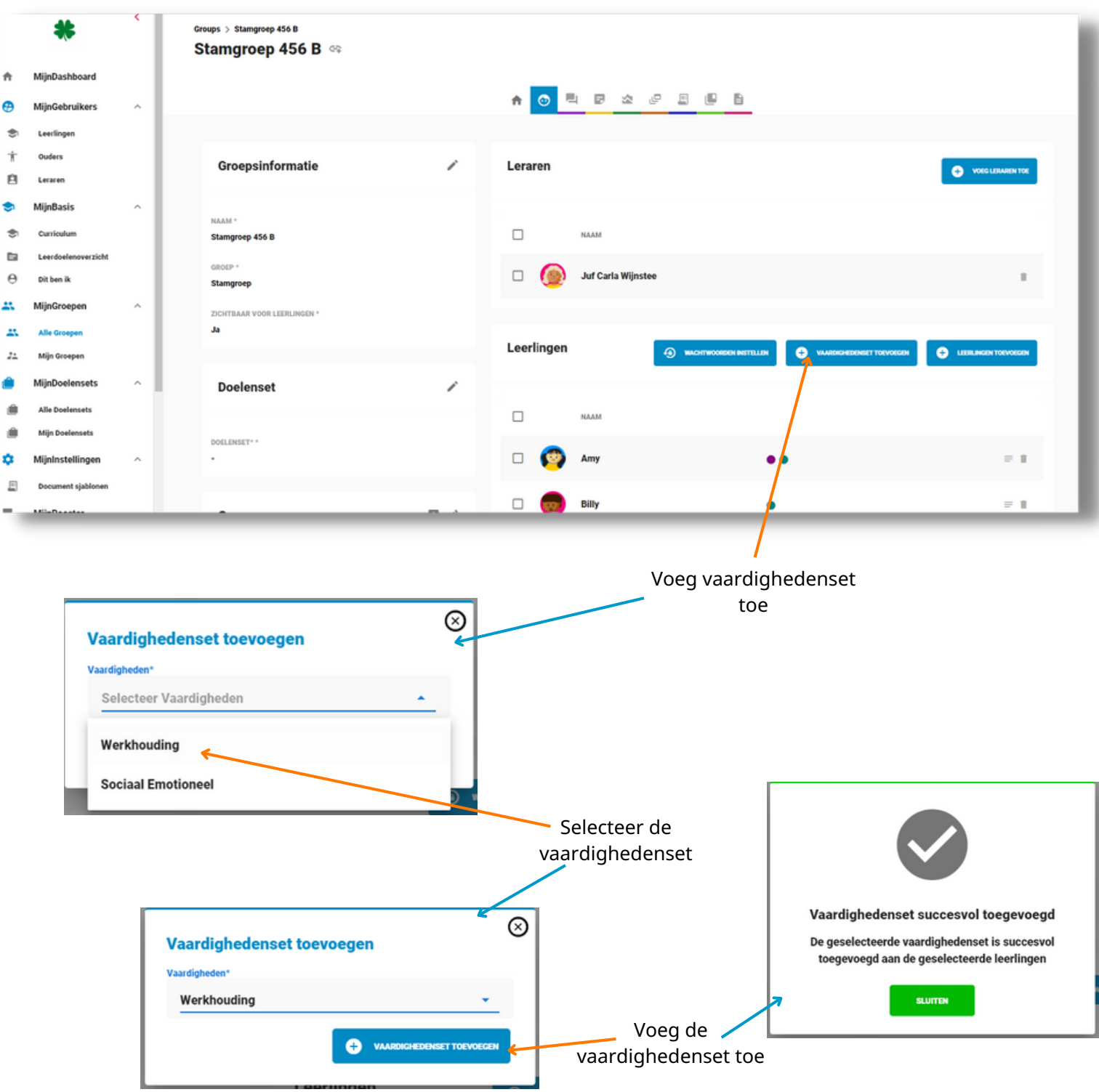

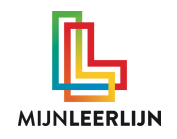

# **>> Vaardighedenset toewijzen per leerling**

Het toewijzen kan per leerling of per Groep

#### **Per leerling:**

Ga naar **Leerling > Dit ben ik > klik op** om vervolgens een vaardighedenset toe te voegen.

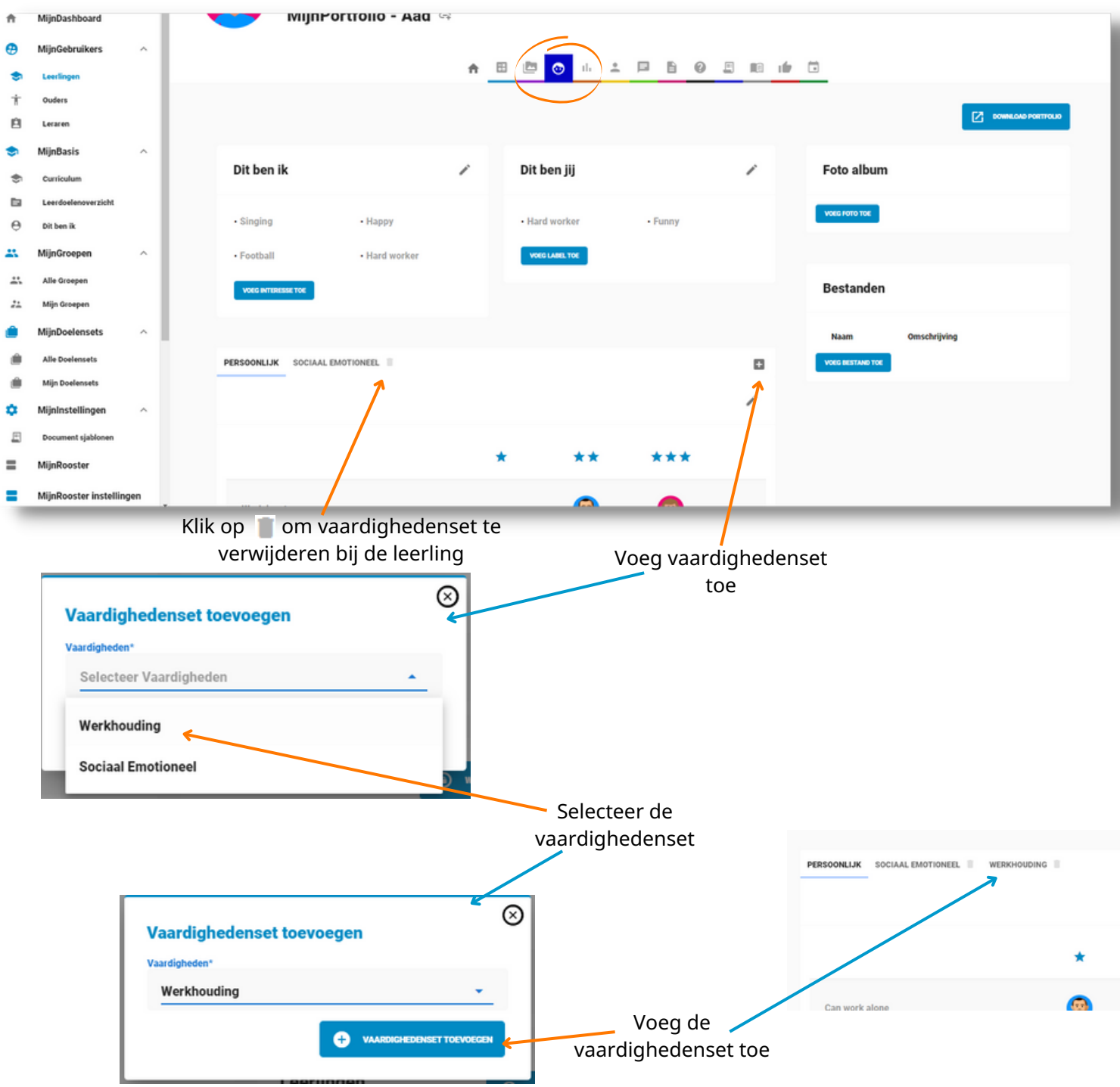

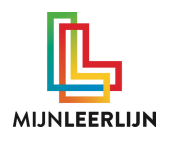

# **>> Beschrijving leerling, leerkracht, ouder**

De leerling, leerkracht en ouder kunnen een eigen beschrijving toevoegen aan de Dit ben ik. Dit kan eveneens op verschillende manieren ingezet worden.

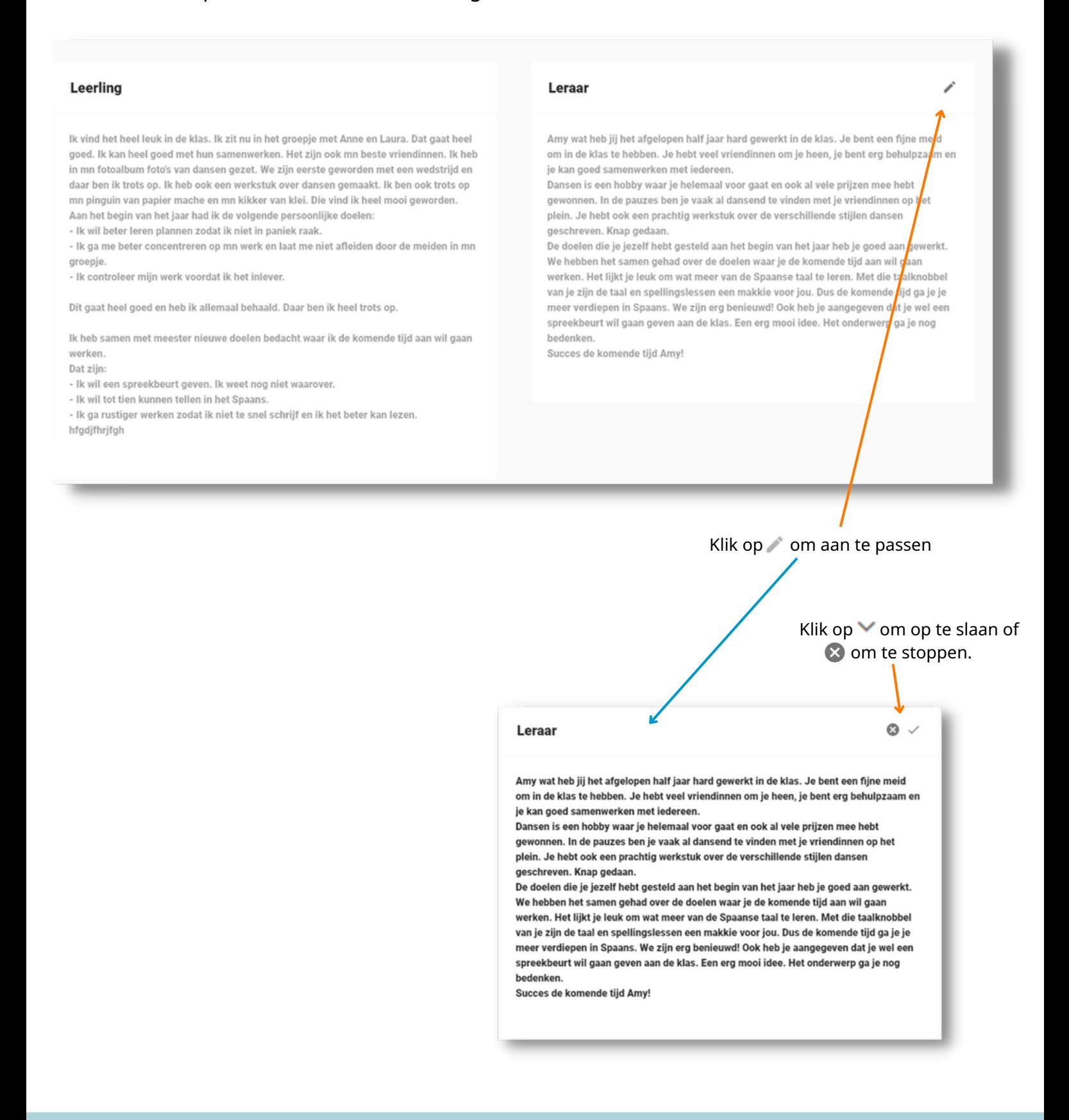

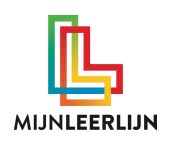

### **Dit ben ik zichtbaarheid ouder**

Een **beheerdersaccount** kan de zichtbaarheid voor de ouder instellen.

#### Ga naar **School instellingen > INSTELLINGEN >** scroll naar **Ouder instellingen**

Zet 'Bepalen of je de Dit Ben Ik tab voor ouders uit zet' op

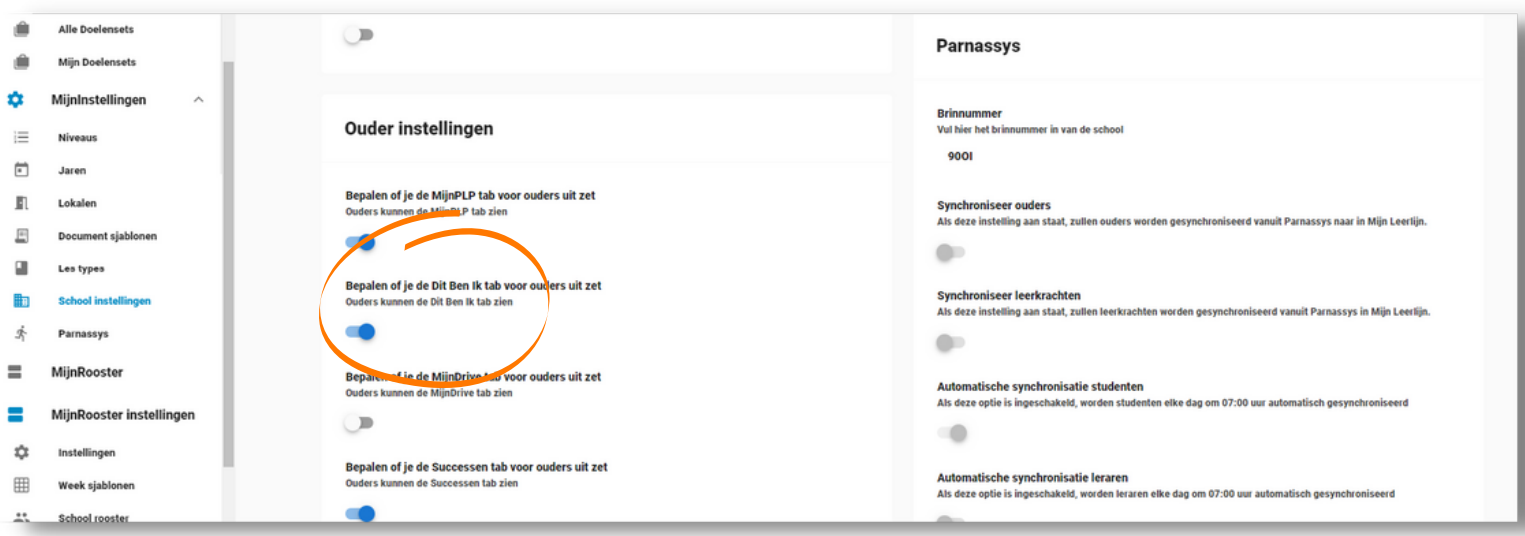